**AutoCAD Crack (LifeTime) Activation Code For PC**

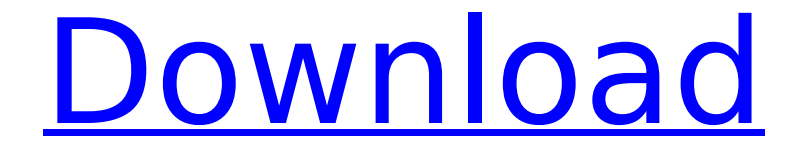

# **AutoCAD Crack + License Keygen For PC**

History AutoCAD is the fourth commercial CAD program produced by Autodesk, the first being Alias SKETCHUP, the second being PLM/Dynamix, and the third being 3D Studio. It is the first of the three desktopbased programs to make the transition from the drafting to the design and concept stages of architecture, engineering, or construction, and the first to be available as both a stand-alone desktop application and a Web-based app. Because it was developed in the 1980s, before cellular phones became popular, AutoCAD is not as easy to use as newer desktop-based programs such as Google Earth. After its development in the late 1970s, the application was in the Autodesk Labs at Stanford University, California. Lab director Paul Reinhold, a member of the team that developed Interleaf, considered several possibilities for an integrated software development system, ultimately determining that Autodesk's own core technologies, including its own Object Database, were the best tools for his purposes. The Autodesk team was led by John J. Rattner. In 1982, the new 3D software product that Rattner conceived, named "Rapid-H" (later renamed Autodesk Inventor), was finally introduced in 1982. In 1988, Autodesk purchased Rapid-H, with Rattner serving as the first vice president and director of product management. The Rapid-H software was written for PCs running the MS-DOS operating system, or with a special version of Microsoft DOS that supported applications sharing the screen. Rattner left the company in 1998 to pursue a doctorate in Computer Science, returning to Autodesk in 2001 to resume his role as vice president and general manager. A beta version of AutoCAD was created in November 1980 and officially launched in December 1982. The name of the application is derived from the name of a proprietary Object Database system that Rattner developed and licensed to Autodesk, and the term AutoCAD is a portmanteau of Autodesk's first two product names, Object Design and AutoCAD. AutoCAD is a registered trademark of Autodesk, Inc. AutoCAD is one of the most expensive CAD programs on the market. The first AutoCAD released in December 1982 was a standalone application running on CP/M, and it did not feature floating windows and other graphical features. Users were required to exit the application to use other programs, such as drawing

# **AutoCAD [Latest-2022]**

Lego CAD (Lego Model Designer) was developed by ABB Ltd. and allows children to use Lego's characters as tools. The application is available for free download and has a demo version. The application was discontinued in April, 2016. Lego CAD 2 (Lego Model Designer 2) was released in 2008. The application includes a similar function to Lego CAD, but it allows users to create models in blocks. Lego CAD 3 (Lego Model Designer 3) was released in April, 2011. This application is an improved version of Lego CAD 2. The new version included a new UI, enhanced functionality and the ability to create models in blocks (for creating skyscrapers or Lego figurines). Autodesk Revit Autodesk Flow Autodesk Converter for the making of the file Geomagic Qualify Autodesk Multimedia Fusion (formerly WinDVD) Autodesk Project Autodesk Dynamo, the program that runs the Autodesk Animation Studio. Autodesk Maya Autodesk MotionBuilder Autodesk MotionBuilder Realtime Autodesk Mudbox Autodesk Smoke Autodesk Inferno Autodesk Torque Autodesk 3DS Max Autodesk Animator, a 3D animation software toolset for use within Autodesk. Autodesk Animator contains an animation package that can run in three levels of simulation, playing the animation or creating a movie file. Autodesk Fuse Autodesk 3ds Max Animate Autodesk Fluence Autodesk MotionBuilder 3D Autodesk MotionBuilder Nuke Autodesk Digital Fusion Autodesk 3ds Max Design Autodesk 3ds Max

Autodesk Maya Autodesk Photoshop Autodesk Inventor Autodesk Design Review Autodesk Revit Architecture Autodesk Inventor Viewer Autodesk ACES Autodesk Cicerone Autodesk Castoro Autodesk FastTrack Autodesk AutoCAD LT Autodesk Inventor LT Autodesk Inventor 2012 Autodesk Inventor 2013 Autodesk Inventor 2014 Autodesk Revit Architecture LT Autodesk Revit Architecture LT 2015 Autodesk Revit Architecture LT 2016 Autodesk Revit LT 2015 Autodesk Revit Architecture 2016 Autodesk Revit af5dca3d97

# **AutoCAD X64 [Latest] 2022**

You will need to go to options in the program. You will need to change the user name and password You will then need to click on the Logging on to autocad button. Then you will need to click OK and change the value in the text box to Windows Then click OK again. Then click the yes button. (It is in the help section where you will find it) Q: Change the image on button click I'm working on a small android app where I want to change the image of a button when clicked. My app is divided in two parts. Part A and Part B. Part A has a layout with two buttons, Part B the other layout. On Part A I set an OnClickListener on the first button and onPartB on the second button. Then I set up an OnClickListener on each button. In the onClick method I set the button's image. In the onClick method of the Part B layout I do the following. @Override public void onClick(View v) { switch(v.getId()) { case R.id.partBButton: partBButtonClicked = true; break; case R.id.partAButton: partAButtonClicked = true; break;  $\}$  I then try to change the image of a button in the layout of Part B. @Override public void onClick(View v) { switch(v.getId()) { case R.id.partBButton: if(partBButtonClicked == true) {  $Log.d(TAG, "partBButtonClicked is true");$ btnPartB.setImageResource(R.drawable.o); } break; case R.id.partAButton: if(partAButtonClicked == true) {

### **What's New In AutoCAD?**

Customize your keyboard shortcuts and work more efficiently with customizable shortcuts. (video: 1:15 min.) Run files at a scale factor other than 1:1. Scale drawings to any desired size for faster layouts, presentations, and floor plans. Add text effects and apply layer styles. Add a bevel and a shadow to text, just like real world. Use rich-ink graphics and fun 3D themes to get the most out of your drawings. (video: 1:14 min.) Use new annotation features to mark up all kinds of items, including text, symbols, and dimensions, with custom dimensions, icons, color, and shadows. (video: 1:09 min.) Run files in AutoCAD from Sketchpad for faster, more intuitive feedback with your customer. (video: 2:42 min.) Run files in AutoCAD from Sketchpad for faster, more intuitive feedback with your customer. (video: 2:42 min.) Run files in AutoCAD from Sketchpad for faster, more intuitive feedback with your customer. (video: 2:42 min.) System requirements: Minimum OS: Windows 7, 8, 10. For Windows 7: CPU: 3.0 GHz processor, 3.0 GHz minimum. For Windows 8: CPU: 2.4 GHz processor, 2.4 GHz minimum. For Windows 10: CPU: 2.6 GHz processor, 2.6 GHz minimum. 3 GB RAM or higher. 1 GB hard disk space for installation, user data, and workspace. For Autodesk Sketchpad: Minimum OS: Windows 7, 8, 10. For Windows 7: CPU: 2.8 GHz processor, 2.8 GHz minimum. For Windows 8: CPU: 1.8 GHz processor, 1.8 GHz minimum. For Windows 10: CPU: 2.6 GHz processor, 2.6 GHz minimum. 3 GB RAM or higher. 1 GB hard disk space for installation, user data, and workspace. Requirements for all versions: For AutoCAD: DirectX 10 or newer, for both Windows and macOS.

### **System Requirements:**

Minimum: OS: OS X El Capitan 10.11.2 (15A405) Processor: 2 GHz Intel Core i3 or later Memory: 4 GB RAM Graphics: Intel HD Graphics 3000 or later Storage: 300 MB available space Network: Broadband Internet connection Additional: Free Apple Music Subscription. Recommended: OS: OS X El Capitan 10.11.3 (15G42) Processor: 2.7 GHz Intel Core i7 or later Memory

<https://bromedistrict.com/autocad-2019-23-0-crack-with-key-latest-2022/> <https://consultation-allaitement-maternel.be/wp-content/uploads/2022/08/betswelb.pdf> <http://peninsular-host.com/autosmotos.es/advert/autocad-20-0-crack-win-mac-2022-latest/> [https://asaltlamp.com/wp-content/uploads/2022/08/AutoCAD\\_\\_Crack\\_\\_X64.pdf](https://asaltlamp.com/wp-content/uploads/2022/08/AutoCAD__Crack__X64.pdf) <https://www.prarthana.net/pra/autocad-crack-license-keygen-free/> <https://www.girlkindproject.org/autocad-2022-24-1-license-key-full-download-for-pc-4/> <https://sheltered-crag-00654.herokuapp.com/AutoCAD.pdf> [https://www.theblender.it/wp-content/uploads/2022/08/AutoCAD\\_Crack\\_MacWin.pdf](https://www.theblender.it/wp-content/uploads/2022/08/AutoCAD_Crack_MacWin.pdf) <https://makeupshopbynaho.com/wp-content/uploads/2022/08/AutoCAD-10.pdf> <https://ayusya.in/autocad-2021-24-0-crack-latest/> <http://www.nzangoartistresidency.com/?p=49133> <https://ayusya.in/autocad-20-1-crack-x64-3/> <https://still-island-75422.herokuapp.com/AutoCAD.pdf> https://indir.fun/wp-content/uploads/AutoCAD\_Crack\_Activator\_Free\_Download.pdf [https://vendredeslivres.com/wp-content/uploads/2022/08/AutoCAD\\_Download\\_PCWindows.pdf](https://vendredeslivres.com/wp-content/uploads/2022/08/AutoCAD_Download_PCWindows.pdf)